#### АНГЛИЙСКИЙ ЯЗЫК

# R002 1461 **ГРАММАТИКА**

### КЛЮЧИ К УПРАЖНЕНИЯМ ИЗДАНИЕ ШЕСТОЕ

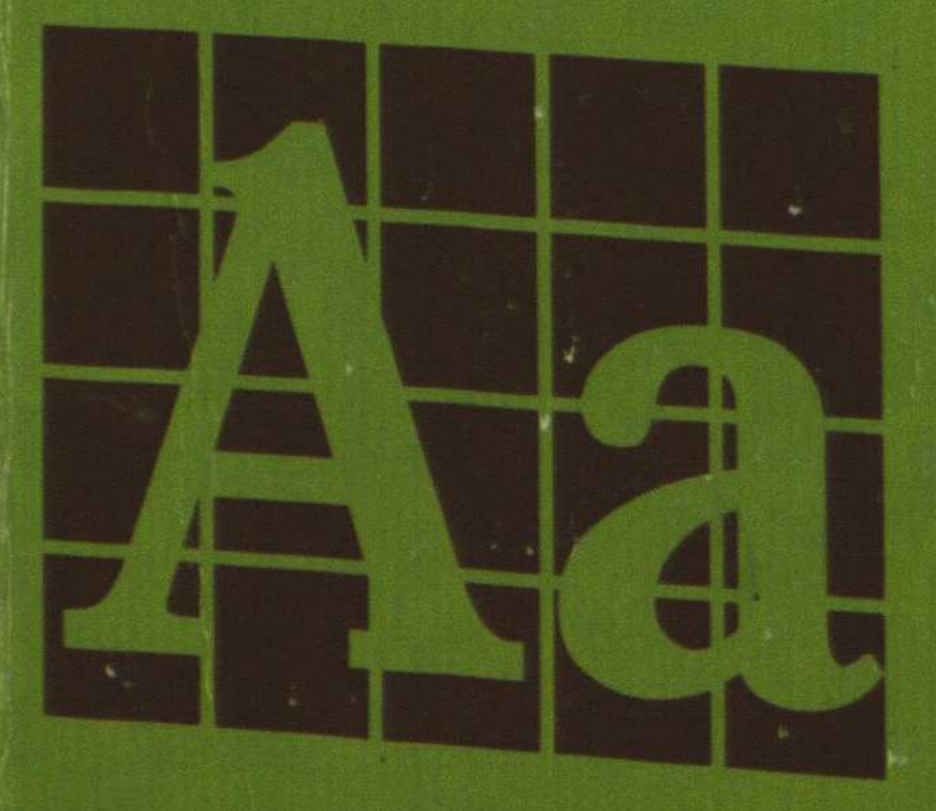

## для школьников

#### **CONTENTS**

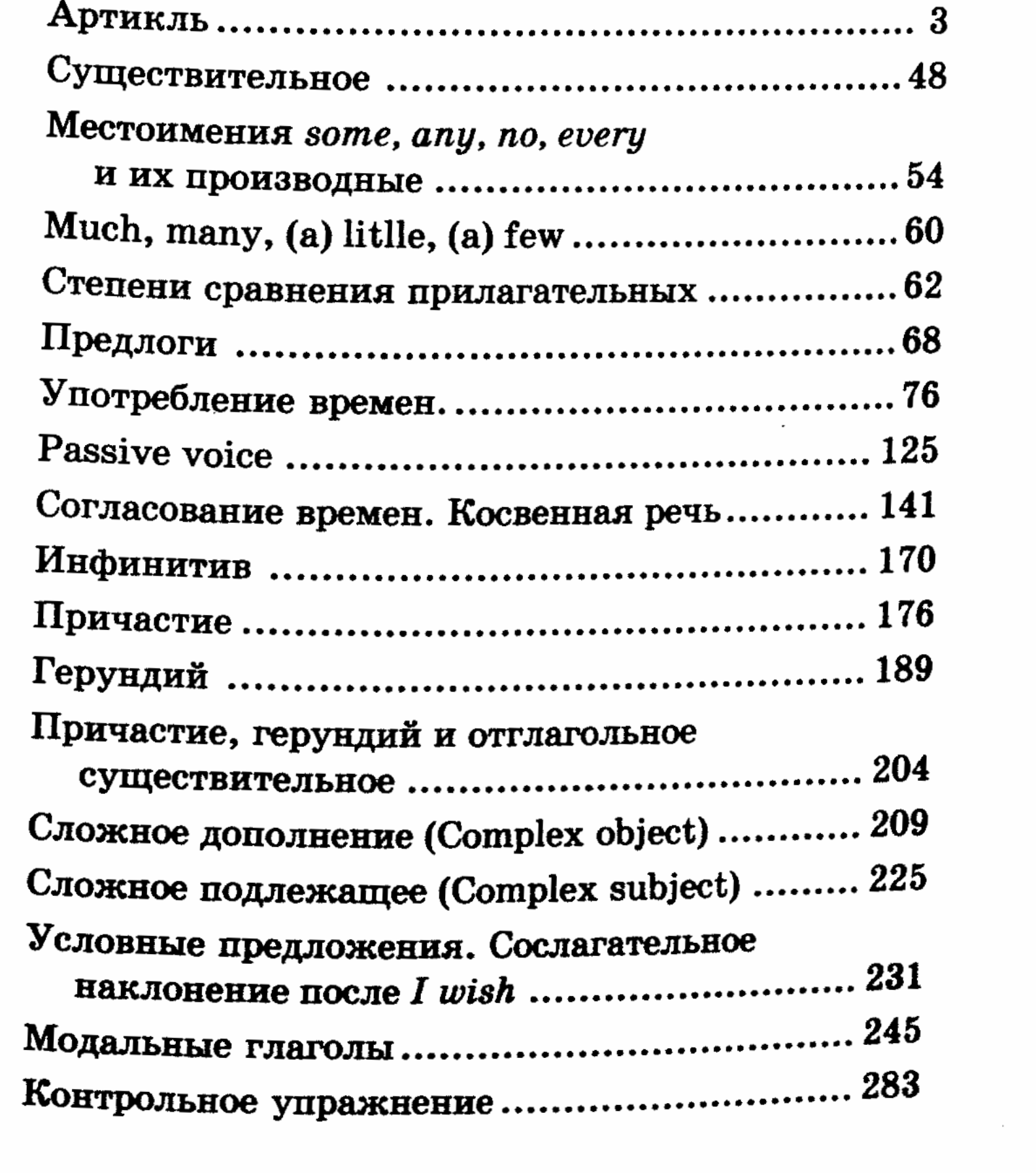

 $\dot{\cdot}$ 

 $\frac{1}{2}$ 

 $\mathcal{A}^{\text{max}}_{\text{max}}$  and  $\mathcal{A}^{\text{max}}_{\text{max}}$